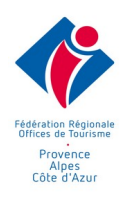

# **PROGRAMME DE FORMATION** Concevoir un visuel attractif et maîtriser les règles de mise en page

1 jours 7,00 heures

## Public visé

Toute personne en charge de la création de visuels au sein de sa structure: chargé(e) de communication, éditions, community manager, etc.

## Pré-requis

Etre à l'aise avec la manipulation d'outils numériques et autres outils de conception de visuels

## Objectifs pédagogiques

- Mettre en forme des documents Print type affiches, flyers et dépliants efficaces
- Créer une newsletter ou e.mailng percutant

### Programme de la formation

## **LES REGLES POUR UNE MISE EN PAGE REUSSIE**

- Comprendre la couleur (les différents modes couleurs, RVB, CMJN, WEB sécurisées, ...)
- Mieux gérer les images (résolution, définition, BD, HD, .....)
- Les différents formats de fichiers (Jpeg, PSD, Png, folio, .....)
- Les notions de base en typographie (lisibilité des polices, titres percutantes, ...)
- Savoir utiliser les grilles de mise en page (équilibre de la page)

### **TRAVAILLER L'ATTRAIT DE SES DOCUMENTS PRINT**

- Choix de l'outil de mise en page (Word, scribus, Libre Office ou InDesign)
- **Réaliser une affiche**
	- $*$  Les différents formats
	- ✭ Les règles de base de lisibilité d'une affiche
	- $\star$  Choisir ses visuels en fonction de sa cible
	- $*$  Bien préparer son impressionRéaliser un flyer
- **Les différents formats**
	- $\star$  savoir hiérarchiser l'information
	- $\star$  Créer un impact en fonction du message à faire passer
	- $*$  Les mentions obligatoires à insérer dans un flyer
	- $*$  Techniques de mise en page

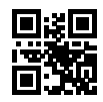

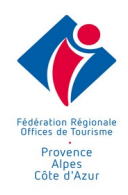

#### • **Réaliser un dépliant, triptyque**

- ✭ Créer sa maquette
- $*$  Bien positionner le contenu en fonction de l'impact des messages
- $\star$  Techniques de mise en page
- **Travailler l'attrait de ses documents Web**
	- $\star$  Choix de l'outil de création (libre et payant)
	- $\star$  Gestion des images
	- $*$  Créer un gabarit de son document Web
	- ✭ Mise en page de son document en respectant les contraintes du Web
	- $\star$  Les mentions légales à insérer
	- ✭ Les liens hypertextes pour générer de la dynamique
	- $\star$  Les liens vers les réseaux sociaux pour développer sa communauté
- **Respect des droits d'utilisateurs**
	- ✭ Droit d'images, mentions légales

### Modalités pédagogiques

Alternance apports théoriques et exercices pratiques

## Moyens et supports pédagogiques

Support pédagogique de formation adapté au niveau et au logiciel étudié disponible sur l'extranet du stagiaire.

Assistance téléphonique gratuite et illimitée post formation

### Modalités d'évaluation et de suivi

La formation fait l'objet d'une évaluation du niveau initial de chaque stagiaire vis à vis des prérequis et objectifs de la formation

La progression en cours de formation fait l'objet d'une évaluation constante de chaque stagiaire sur les objectifs de formation déjà abordés.

L'atteinte des objectifs pédagogiques de formation est évaluée à la fin de chaque formation.

La formation est évaluée à l'issue de la formation : questionnaire à chaud et à froid.

Une certificat de réalisation est remis au stagiaire à l'issue de la formation.